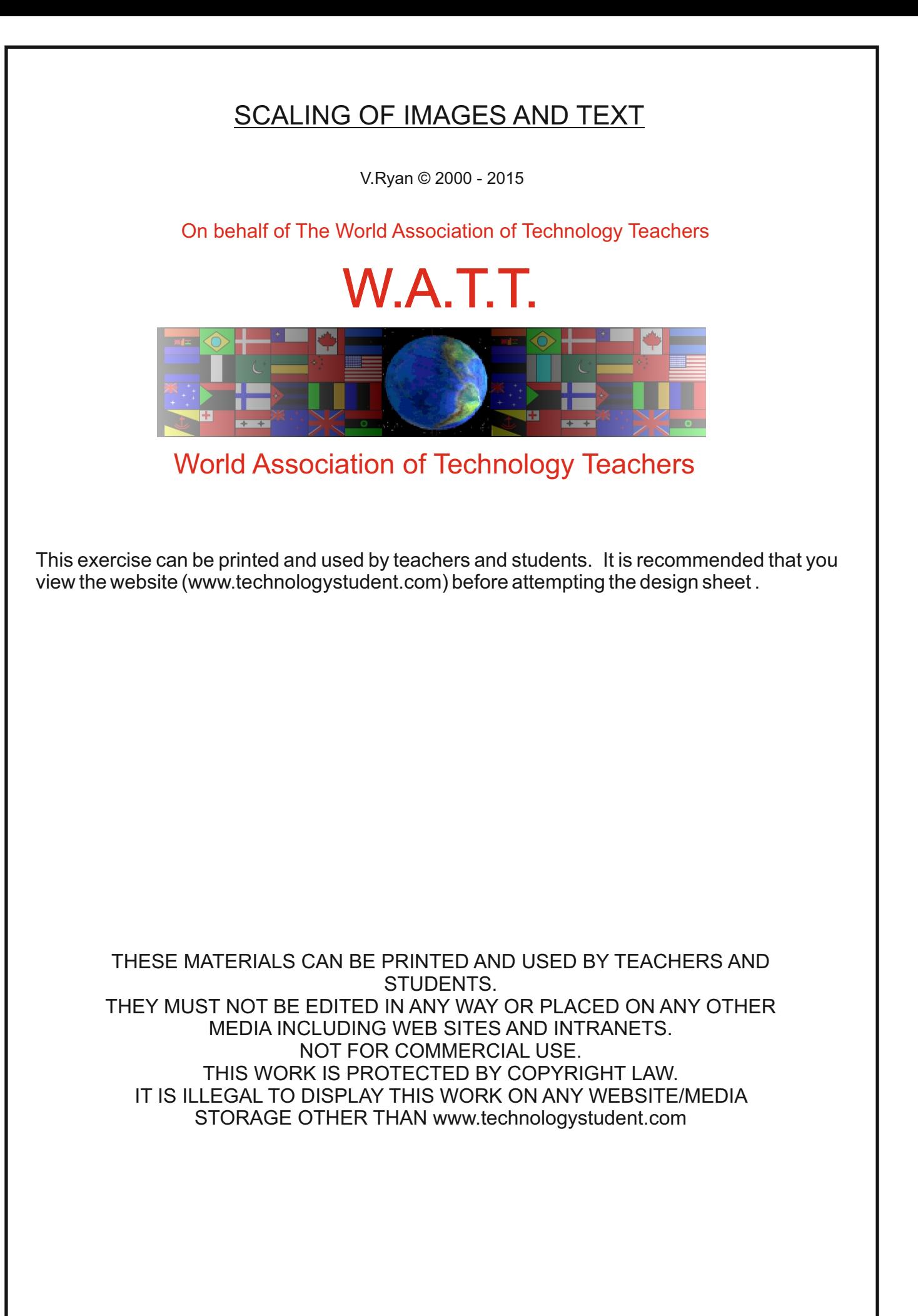

## SCALING OF IMAGES AND TEXT

[V.Ryan © 2015 World Association of Technology Teachers](http://www.technologystudent.com/designpro/drawdex.htm)

Graphic designers are often asked to produce a range of drawings of the same object - drawn to scale. The technique below explains how this can be achieved.

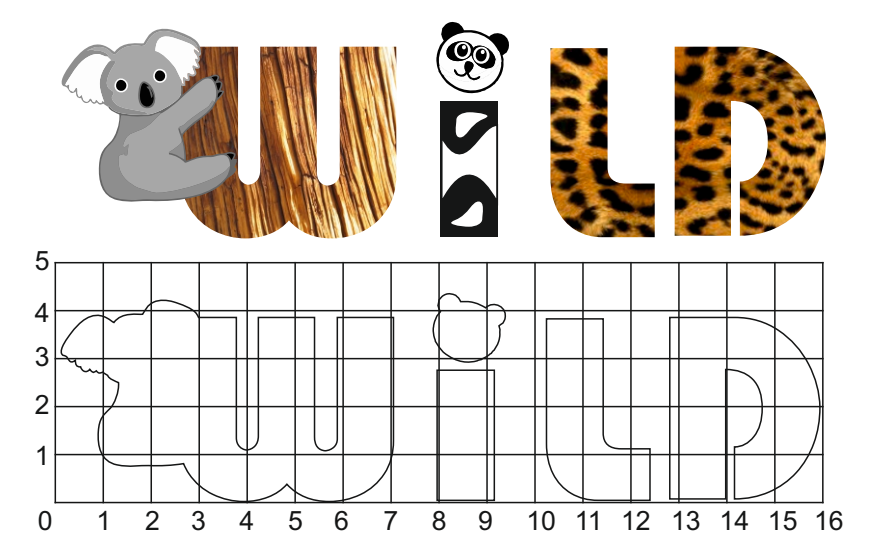

1. Opposite is the word 'WILD', drawn graphically with colour and shade.

2. A grid has been draw around the outline of the 'WILD' shown above.

3.Draw the enlarged outline in the scaled up grid drawn below. Then add appropriate colour and shade.

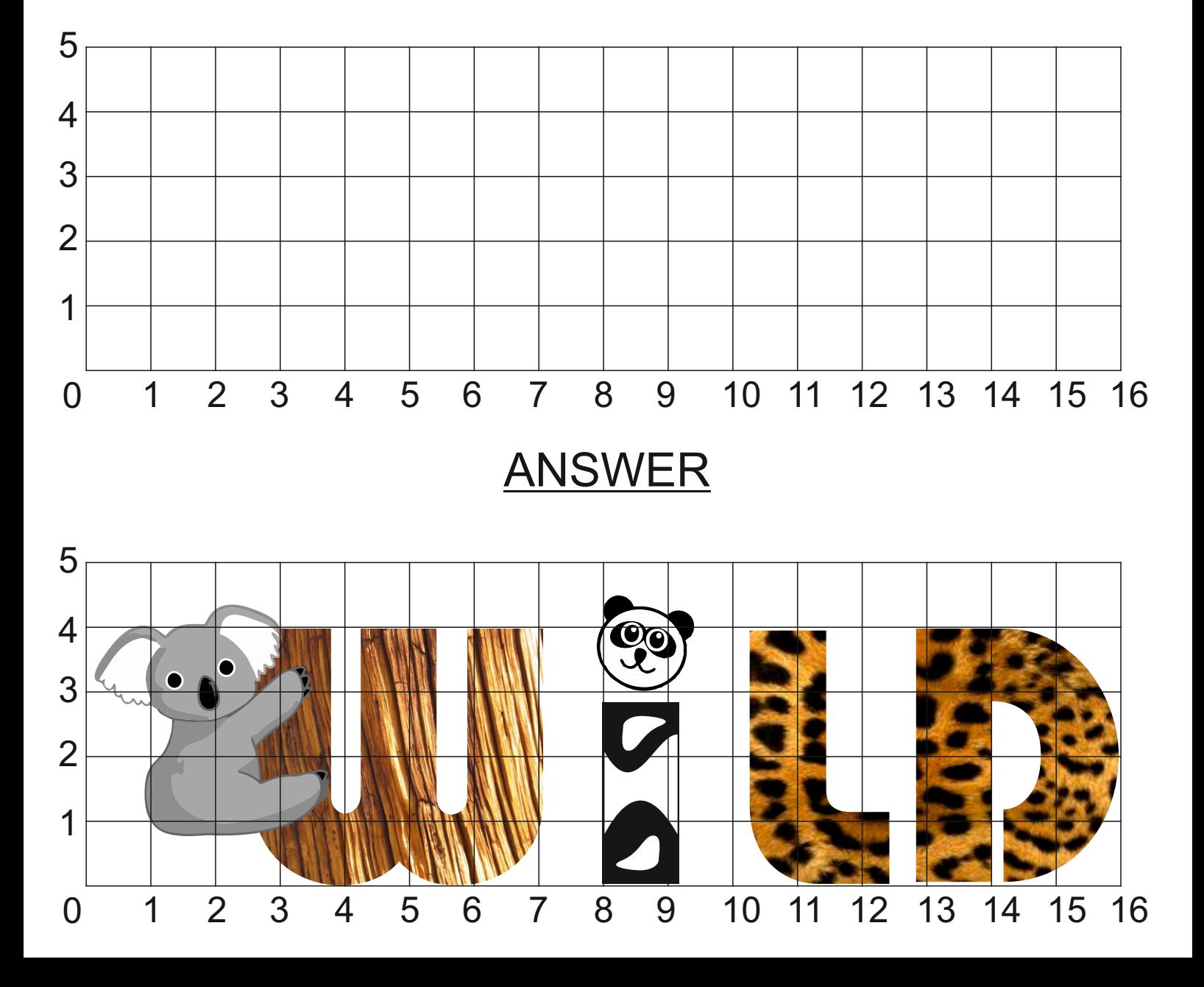